# hackcaptcha

 $0.1.0$ 

2020 05 10

## Contents

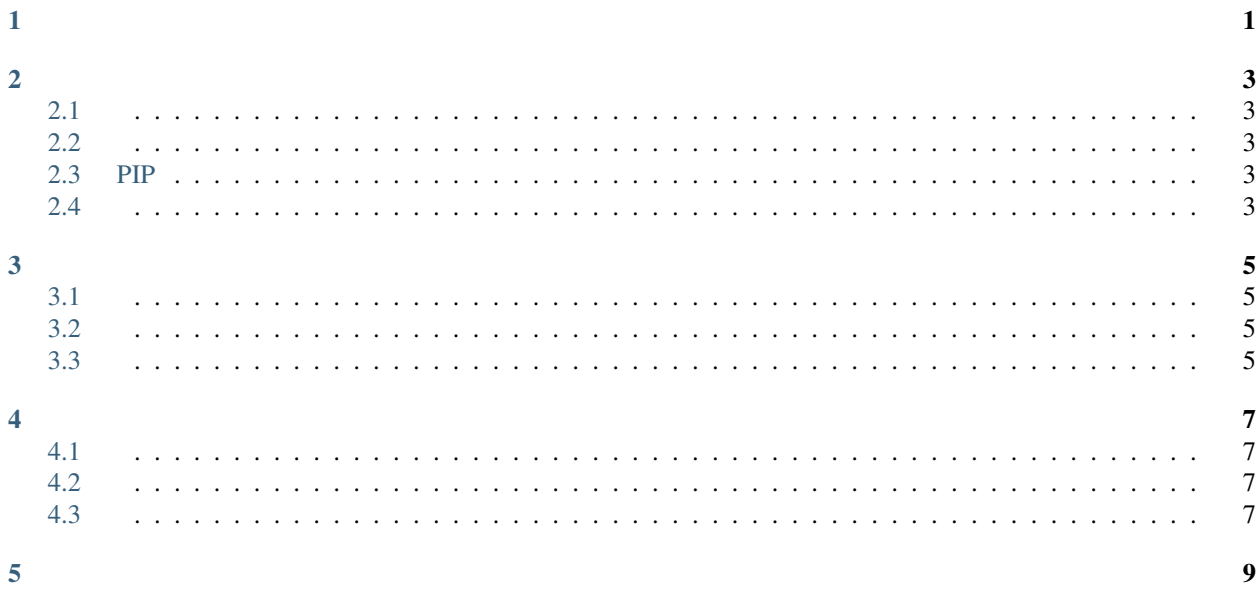

<span id="page-4-0"></span>python,,

## <span id="page-6-1"></span><span id="page-6-0"></span>**2.1**

#### :

- $\bullet$  : Win10
- : 1050ti
- Python: 3.6.4

## <span id="page-6-2"></span>**2.2**

#### hackcaptcha:

```
numpy >= 1.16.2
requests >= 2.22.0
opencv-python >= 4.1.2
keras >= 2.2.4kerastensorflow/tensorflow-gpu
```
## <span id="page-6-3"></span>**2.3 PIP**

#### (python):

pip install hackcaptcha --upgrade

## <span id="page-6-4"></span>**2.4**

### **2.4.1**

:

pip install git+https://github.com/CharlesPikachu/hackcaptcha.git@master

### **2.4.2**

hackcaptcha:

git clone https://github.com/CharlesPikachu/hackcaptcha.git

#### , hackcaptcha:

cd hackcaptcha

:

python setup.py install

## <span id="page-8-1"></span><span id="page-8-0"></span>**3.1**

### <span id="page-8-2"></span>**3.2**

### **3.2.1 API**

API:

```
from hackcaptcha.crackers import WebapisCracker
cracker = WebapisCracker()
infos_return = cracker.digital(imagepath='CAPTCHA IMAGE PATH', webapi_type='baidu',
˓→app_id='AppID', api_key='API Key', secret_key='Secret Key')
```
:

{

}

```
'is_success': True,
'result': 'AFD2',
'error_msg': ''
```
### <span id="page-8-3"></span>**3.3**

## <span id="page-10-1"></span><span id="page-10-0"></span>**4.1**

### **4.1.1 zt12306**

zt12306:

```
from hackcaptcha.crackers import AlgorithmsCracker
cracker = AlgorithmsCracker()
infos_return = cracker.click(imagepath='CAPTCHA IMAGE PATH', algorithm_type='zt12306',
˓→ text_model_path='text.h5', object_model_path='object.h5')
```
: {

}

```
'is_success': True,
'result': '1,2,5'
```
### <span id="page-10-2"></span>**4.2**

## <span id="page-10-3"></span>**4.3**

### **4.3.1 Canny**

Canny:

```
from hackcaptcha.crackers import AlgorithmsCracker
cracker = AlgorithmsCracker()
infos_return = cracker.slider(imagepath='CAPTCHA IMAGE PATH', algorithm_type='canny')
```
: {

}

```
'is_success': True,
'result': [cx, cy, w, h],
'tip': 'the format of the result is (cx, cy, w, h)'
```
<span id="page-12-0"></span> $\mathbf{r}$ 

- : Charles\_pikachu ()
- Github: https://github.com/CharlesPikachu
- : https://www.zhihu.com/people/charles\_pikachu
- B: https://space.bilibili.com/406756145
- : charlesblwx@gmail.com